# Програмирање - вежби

# 1. Околина на програмирање во VB. Мини VB-проекти

**Задача 1.** Пресметај ја вредноста на изразот  $A = \frac{a(b-3)^2 + a^3}{b^2}$ 2  $(b-3)^2 + a^3 - 2$  $(a - b)^2 - 2$  $a(b-3)^2 + a^3 - 2b$  $(a-b)^2 - 2a$  $A = \frac{a(b-3)^2 + a^3 - a^3}{a^2 - a^3}$  $-b)^2 =\frac{u(v-3)+u(-2v)}{2}$ .

Задача 2. Погоди замислен број од 1 до 1000. (компјутерот "замислува" број од 1 до 1000, корисникот на програмата треба да го погоди со внесување на своите погодувања)

# 2. Алгоритми

Задача 3. Состави алгоритам за генерирање на сите прости броеви од 1 до 200.

Задача 4. Состави алгоритам за наоѓање на средната вредност од најмалиот и најголемиот број од дадени *п* броеви.

Задача 5. Состави алгоритам за сортирање на *n* елементи по големина (во неопаѓачки редослед) за секој од наведените методи.

a) SELECTION SORT. Bo  $i$ -тиот чекор  $(i = 1, 2, ..., n)$  на  $i$ -тото место се поставува најмалиот min од елементите  $a(i)$ ,  $a(i+1)$ , ...,  $a(n)$ , а елементот  $a(i)$  се префрла на местото од елементот min.

б) MERGE SORT. Дадена низа  $a(1),...,a(n)$  ја сортира на тој начин што ја дели на две половинки  $a(1),..., a([n/2])$  и  $a([n/2]+1),..., a(n)$ , и ги сортира секоја од половинките рекурзивно. Потоа "спојува" две помали сортирани низи во една поголема сортирана низа.

Пример.

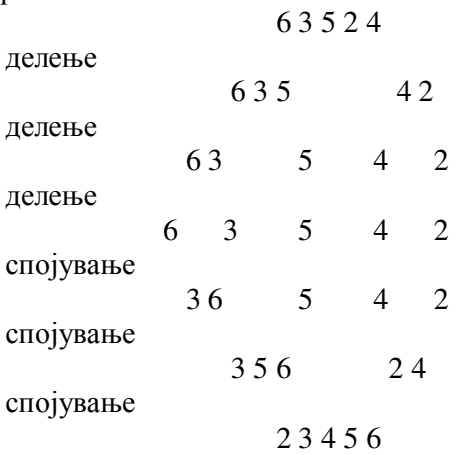

в) QUICK SORT. Ги прераспределува елементите на низата  $a(1),...,a(n)$  така што на *i*-тото место го става елементот  $p$  така што сите елементи пред  $p$  да се помали од вредноста на  $p$  т.е.  $a(j) \leq p$  за  $j \leq i-1$  и сите елементи после  $p$  да се поголеми од вредноста на *р* т.е.  $a(j) ≥ p$  за  $j ≥ i + 1$  (*p* е пивот елемент, најчесто се зема првиот елемент од поднизата која ја сортираме).

г) BUBLE SORT. Во *і*-тиот чекор (*i* = 1, 2, ..., *n*) се "истуркува" на (*n* − *i* + 1)-вото место најголемиот од  $a(1),...,a(n-i+1)$ , со меѓусебно споредување на секој пар соседни елементи (првиот со вториот и помалиот се става понапред, па вториот со третиот и помалиот се става понапред, итн).

### 3. Основи на програмирањето во Visual Basic

Задача 6. Пресметај ја вредноста на у, ако

$$
y = \begin{cases} x_1 + x_2, & x_1 < x_2 \\ x_1 \cdot x_2, & x_1 = x_2 \\ x_1 / x_2, & x_1 > x_2, x_2 \neq 0 \end{cases}
$$

Задача 7. Подреди ги по големина броевите a, b, с.

Задача 8. Пресметај n!.

Задача 9. Пресметај (2n+1)!!.

Задача 10. Пресметај m!!.

**Задача 11.** Реши ја равенката по  $x$ ,

$$
\frac{(x+a)^3}{a-1} = \frac{a^2 - a - 2}{a^2 - 1}
$$

во зависност од дадена вредност на параметарот  $a \in R$ .  $a = 10 \Rightarrow x = -8$  *2)*  $a = -6 \Rightarrow x = 4$ 

**Задача 12.** За дадени *п*позитивни реални броеви, пресметај ја нивната

1) аритметичка средина

- 2) геометриска средина
- 3) хармониска средина
- 4) квадратна стедина

во зависност од изборот на корисникот.

 *.*

1) 
$$
A_n = \frac{a_1 + a_2 + \dots + a_n}{n}
$$
 е аритметичка средина на  $a_1, a_2, \dots, a_n > 0$ ,  
2)  $G_n = \sqrt[n]{a_1 \cdot a_2 \cdot \dots \cdot a_n}$  e геометриска средина на  $a_1, a_2, \dots, a_n > 0$ ,

3)  $H_n = \frac{n}{\frac{1}{a_1} + \frac{1}{a_2} + \dots + \frac{1}{a_n}}$ е хармониска средина на  $a_1, a_2, ..., a_n > 0$ , 4)  $K_n = \sqrt{\frac{a_1^2 + a_2^2 + ... + a_n^2}{n}}$ е квадратна средина на  $a_1, a_2, ..., a_n > 0$ .

Дополнување. Да му се дозволи на корисникот да за внесени п броеви избере пресметување на повеќе од една средина (без да ги внесува повторно броевите).

Задача 13. За дадени ненегативни цели броеви  $n \times k$ , пресметај

1) 
$$
C_n^k = {n \choose k} = \frac{n!}{k!(n-k)!}, 0 \le k \le n
$$
  
\n2) 
$$
V_n^k = \frac{n!}{(n-k)!}, 0 \le k \le n
$$
  
\n3) 
$$
\overline{C}_n^k = C_{n+k-1}^k, n \ge 1, k \ge 0
$$
  
\n4) 
$$
\overline{V}_n^k = n^k
$$

во зависност од изборот на корисникот.

**Задача 14.** Одреди го бројот на цифри на природниот број *n*.

Задача 15. Најди го обратниот број на природниот број *п*. Дополнување. Провери дали внесен природен број  $n$  е палиндром или не. (Палиндром е број кој е еднаков на неговиот обратен број.)

Задача 16. Провери дали внесен природен број  $n$  е прост или не.

Задача 17. Најди ги сите прости броеви до *п*.

Задача 18. Најди ги најголемиот заеднички делител (НЗД) и најмалиот заеднички содржател (НЗС) на природните броеви а и b.

а) "пешки"

б) со Евклидов алгоритам

*Упатство*. НЗД $(a,b)$ · НЗС $(a,b) = a \cdot b$ , значи доволно е да се најде еден од  $H3\mathcal{I}(a,b)$  или  $H3C(a,b)$ .

Задача 19. Пресметај ја приближната вредност на  $\pi$ ,

1) до  $k$ -тиот член 2) со точност  $\varepsilon > 0$ со помош на развојот на функцијата

> a) arctg  $x$  $\delta$ ) arcsin x

Упатство.

a) 
$$
\arctan x = x - \frac{x^3}{3} + \frac{x^5}{5} - \dots + (-1)^k \frac{x^{2k+1}}{2k+1} + \dots
$$
  
 $x = 1 \Rightarrow \pi = 4 \cdot (1 - \frac{1}{3} + \frac{1}{5} - \dots + (-1)^k \frac{1}{2k+1} + \dots)$ 

За барањето под 2), бидејќи редот е алтернативен, сумирањето оди до оној член кој по апсолутна вредност е помал или еднаков на точноста  $\varepsilon > 0$ .

6) 
$$
\arcsin x = x + \frac{1}{2} \cdot \frac{x^3}{3} + \frac{1 \cdot 3}{2^2 \cdot 2} \cdot \frac{x^5}{5} + \dots + \frac{1 \cdot 3 \cdot \dots \cdot (2k-1)}{2^k \cdot k!} \cdot \frac{x^{2k+1}}{2k+1} + \dots
$$

$$
x = \frac{1}{2} \Rightarrow \pi = 6 \cdot (\frac{1}{2} + \frac{1}{2^4 \cdot 3} + \frac{1 \cdot 3}{2^7 \cdot 2 \cdot 5} + \dots + \frac{1 \cdot 3 \cdot \dots \cdot (2k-1)}{2^{3k+1} \cdot k! (2k+1)} + \dots)
$$

За барањето под 2), сумирањето се изведува се додека остатокот по апсолутна вредност не стане помал од точноста  $\epsilon$  > 0. Бидејќи,

$$
| R_{k} | = \frac{1 \cdot 3 \cdot ... \cdot (2k+1)}{2^{3k+4} \cdot (k+1)! \cdot (2k+3)} + \frac{1 \cdot 3 \cdot ... \cdot (2k+3)}{2^{3k+7} \cdot (k+2)! \cdot (2k+5)} + \dots <
$$
  

$$
< \frac{1}{2^{2k+3} \cdot (2k+3)} + \frac{1}{2^{2k+5} \cdot (2k+5)} + \dots < \frac{1}{2k+3} \cdot \left(\frac{1}{2^{2k+3}} + \frac{1}{2^{2k+5}} + \dots\right) <
$$
  

$$
< \frac{1}{2k+3} \cdot \left(1 + \frac{1}{2} + \frac{1}{2^2} + \dots + \frac{1}{2^{2k+3}} + \frac{1}{2^{2k+5}} + \dots\right) = \frac{1}{2k+3} \cdot \frac{1}{1-\frac{1}{2}} = \frac{2}{2k+3}
$$

значи, сумирањето се изведува се додека  $\frac{2}{34}$  $\frac{2}{2k+3} \geq \varepsilon$ .

## **Задача 20.** Пресметај ја приближната вредност на ln 2,

1) до  $k$ -тиот член

2) со точност  $\varepsilon > 0$ 

со помош на развојот на функцијата

a) 
$$
\ln(1+x)
$$
   
 6)  $\ln(\frac{1-x}{1+x})$ 

*.*

a) 
$$
\ln(1+x) = x - \frac{x^2}{2} + \frac{x^3}{3} - \dots + (-1)^{k+1} \frac{x^k}{k} + \dots
$$
  
\n5)  $\ln(\frac{1-x}{1+x}) = -2 \cdot (x + \frac{x^3}{3} + \frac{x^5}{5} + \dots + \frac{x^{2k+1}}{2k+1} + \dots)$ 

# **4. Текстуални низи (Strings)**

**Задача 21.** Провери дали внесен збор е палиндром или не. (Еден збор е палиндром доколку се чита исто и од лево од десно, на пример "Ана" е палиндром, додека "ананас" не е палиндром.)

**Задача 22.** Одреди го бројот на различни букви од кои е составен еден збор. (На пример, зборот "банана" е составен од 3 различни букви) *Дополнување*. (самостојна работа) излистај ги различните букви, една по една, одделени со запирка.

Задача 23. Испитај дали два внесени збора се анаграми или не. (Анаграм на некој збор е збор составен од истите букви, на пример зборовите "марка" и "рамка" се анаграми еден на друг, додека зборовите "камата" и "тамара" не се анаграми еден на друг.)

**Задача 24. (самостојна работа)** Одреди ја "разликата" на два збора со еднаква должина т.е. бројот на карактери по кои се разликуваат. (На пример, разликата на зборовите "марка" и "рамка" е 2, се разликуваат по првиот и третиот карактер.)

Разни задачи

Задача 25. Најди го најмалиот трицифрен број еднаков на збирот од кубовите на своите цифри.

Задача 26. Најди ги сите *п*-цифрени броеви деливи со  $d \in N$ , кои во својот десетичен запис не ја содржат цифрата  $c \in \{0, 1, ..., 9\}$ .

Задача 27. Најди ги сите совршени броеви помали од *п*. (Еден број е совршен ако е еднаков на збирот од своите делители помали од него, на пример 6 е совршен број затоа што 6=1+2+3.)

**Задача 28.** Пресметај го збирот на дропките  $\frac{a}{b}$  и  $\frac{c}{d}$  (*a*,*b*,*c*,*d* ∈ Z, *b* ≠ 0, *d* ≠ 0). Резултатот прикажи го во облик на нескратлива дропка.

**Задача 29.** За дадена вредност  $x \in R$ , пресметај  $e^x$  со точност  $\varepsilon > 0$ , според развојот на истата функција во ред т.е.  $e^x = \sum_{k=0}^{\infty} \frac{x^k}{k!}$ . Забелешка. Сумирањето се изведува се додека  $\left|\frac{x^k}{k!}\right| \geq \varepsilon$ . Редот за  $e^x$  конвергира кон решението со бараната точност, ако  $|x| < 1$ .

Задача 30. Комплексниот број  $z = x + iy$ ,  $x, y \in R$ , претстави го во тригонометриски облик  $z = \rho \cdot (\cos \varphi + i \cdot \sin \varphi)$ , при што  $\rho = \sqrt{x^2 + y^2}$  и

$$
\varphi = \begin{cases}\n\arctg{\frac{y}{x}}, & x > 0 \\
\arctg{\frac{y}{x}} + \pi, & x < 0, y \ge 0 \\
\arctg{\frac{y}{x}} - \pi, & x < 0, y < 0 \\
\frac{\pi}{2}, & x = 0, y > 0 \\
-\frac{\pi}{2}, & x = 0, y < 0 \\
0, & x = 0, y = 0\n\end{cases}
$$

Потоа за даден  $n \in N$ , пресметај *п*-ти степен и *п*-ти корен на комплекзниот број  $z$ , т.е.

$$
z^{n} = \rho^{n} \cdot (\cos n\varphi + i \cdot \sin n\varphi) \quad \text{if} \quad z_{k} = \sqrt[n]{z} = \sqrt[n]{\rho} \cdot (\cos \frac{\varphi + 2k\pi}{n} + i \cdot \sin \frac{\varphi + 2k\pi}{n}), k = 0, 1, \dots, n - 1
$$

#### 5. Низи од променливи (Arrays)

**Задача 31.** Нека е дадена низата реални броеви  $a_1, a_2, ..., a_n$  ( $n \le 10$ ). Најди ја матрицата  $B = [b_{ij}]_{n \times n}$  дефинирана со

$$
b_{ij} = \sum_{k=1}^{J} a_k^{i} = a_1^{i} + a_2^{i} + \dots + a_j^{i}, \ i, j = 1, 2, \dots, n
$$

Задача 32. Пресметај ја нормата на матрицата  $A_{m\times n}$ , ако  $||A|| = \max_{1 \le i \le m, 1 \le j \le n} \{ |a_{ij}| \}$ .

Задача 33. Пресметај го производот на матриците  $A_{m\times n}$  и  $B_{m\times n}$ . Производот има CMUCJIA CAMO AKO  $n = q$  K TOTAIII,  $C_{m \times p} = A_{m \times n} \cdot B_{n \times p}$ ,  $c_{ik} = \sum_{i=1}^{n} a_{ij} b_{jk}$ ,  $i = \overline{1, m}$ ,  $k = \overline{1, p}$ .

Задача 34. Пресметај го збирот на матриците  $A_{m\times n}$  и  $B_{p\times q}$ . Збирот има смисла camo ako  $m = p$   $M$   $n = q$   $M$  torall,  $C_{m \times n} = A_{m \times n} + B_{m \times n}$ ,  $c_{ij} = a_{ij} + b_{ij}$ ,  $i = \overline{1, m}$ ,  $j = \overline{1, n}$ .

Задача 35. Пресметај го производот на матрицата  $A_{m \times n}$  со скаларот  $\alpha \in R$ , односно производот  $\alpha \cdot A$ . Имаме,  $C_{m \times n} = \alpha \cdot A_{m \times n}$ ,  $c_{ii} = \alpha \cdot a_{ii}$ ,  $i = \overline{1, m}$ ,  $j = \overline{1, n}$ .

Задача 36. Пресметај ги производите на матрицата  $A_{m \times n}$  со векторот  $b \in R^p$ , односно производите A·b и b·A.

Производот A b ќе има смисла само за  $n = p$ , и тогаш  $c = A \cdot b$ ,  $c_i = \sum_{i=1}^{n} a_{ij}b_j$ ,  $i = \overline{1,m}$ 

и во тој случај  $c$  е вектор колона.

Производот  $b \cdot A$  ќе има смисла само за  $p = m$ , и тогаш  $d = b \cdot A$ ,  $d_j = \sum_{i=1}^{m} b_i a_{ij}$ ,  $i = \overline{1, n}$  и во тој случај с е вектор редица.

Задача 37. Најди ја транспорината матрица  $A<sup>T</sup>$  на матрицата  $A<sub>m×n</sub>$ .

Задача 38. Провери дали квадратната матрица  $A_{n\times n}$  е ортогонална т.е. дали  $A^T \cdot A = E$ .

Задача 39. Најди го збирот на елементите од главната т.е. споредната дијагонала на матривата  $A_{n\times n}$ .

Задача 40. Најди го збирот на елементи од секоја редица, односно колона на матрицата А<sub>тхи</sub> и прикажи го на следниот начин

$$
a_{11} \quad a_{12} \quad \dots \quad a_{1n} \quad | \quad c_1
$$
\n
$$
a_{21} \quad a_{22} \quad \dots \quad a_{2n} \quad | \quad c_2
$$
\n
$$
\vdots \quad \vdots \quad \vdots \quad \vdots \quad \vdots
$$
\n
$$
a_{m1} \quad a_{m2} \quad \dots \quad a_{mn} \quad | \quad c_m
$$
\n
$$
- - - - \quad \dots \quad - -
$$
\n
$$
b_1 \quad b_2 \quad \dots \quad b_n
$$
\n
$$
\text{Ka,e } b_j = \sum_{i=1}^m a_{ij}, \ \ j = \overline{1, n} \ \text{if } c_i = \sum_{j=1}^n a_{ij}, \ \ i = \overline{1, m}
$$

Задача 41. Провери дали квадратната матрица А<sub>пхп</sub>е симетрична т.е. дали  $A^T = A$ .

Задача 42. Нека се дадени матриците  $A_{m \times n}$  и  $B_{q \times p}$  и скаларот  $\alpha \in R$ . Пресметај ја матрицата  $C = A^2 - \alpha B$ .

Задача 43. Низата реални броеви  $a_1, a_2, ..., a_n$  подреди ја во растечки, односно опаднувачки редослед. (SelectSort)

Задача 44. Најди го бројот на промени на знак во низата  $a_1, a_2, ..., a_n$ .

**Задача 45.** Најди НЗД и НЗС на броевите  $a_1, a_2, ..., a_n$ .

Задача 46. Најди ги сите прости броеви помали или еднакви на  $n$ , со помош на Ератостеново сито.

Задача 47. Нека се дадени низите  $a_1, a_2, ..., a_n$  и  $b_1, b_2, ..., b_n$ . Најди го бројот на промени на знак во низата  $(c_k)$ , каде

$$
c_k = \begin{cases} \min\{a_k, b_k\}, a_k \ge 0, b_k \ge 0\\ \max\{a_k, b_k\}, a_k < 0, b_k < 0\\ 0, \text{,max} \end{cases}
$$

Задача 48. Дадена е низата  $a_1, a_2, ..., a_n$ . Одреди ја трагата на матрицата  $B$ , ако

$$
b_{ij} = \sum_{s=1}^{i} a_s + \sum_{t=j}^{n} a_t, \ i, j = 1, 2, ..., n.
$$

### 6. Function и Sub процедури

**Задача 49.** Табелирај ја функцијата  $f(x) = \sqrt{\frac{x-1}{x+1}} - \ln(x^2 - 4)$  на интервалот [0,4] со чекор  $h = 0.5$ .

**Задача 50.** Табелирај ја функцијата  $f(x, y) = \frac{x^2 + y}{x - y} + \sqrt{x^2 - 1}$  на интервалот [-2,2] $\times$ [-2,2] со чекори  $h_x = 0.5$  и  $h_y = 0.5$ .

Задача 51. Табелирај ги функциите

a) 
$$
f(a) = \sqrt[3]{\frac{a-1}{2-a}}
$$
 на интервалот  $[x, y]$  со чекор  $h$  (TECT:  $x = 0, y = 3, h = 0.25$ ),  
\n6)  $f(a, b) = \frac{b-a^2}{a^2-b^2}$  на интервалот  $[m, n] \times [p, q]$  со чекори  $h_x$  и  $h_y$  (TECT:  
\n $m = 0, n = 2, p = -1, q = 3, h_x = 0.25, h_y = 0.5$ ).

**Задача 52.** Реши ја равенката  $x \ln x - 1 = 0$ , со точност  $\varepsilon > 0$ . (со метод на десетично лелење)

(Прво се локализира коренот дека е единствен и се наоѓа во интервалот [1,2])

Задача 53. Најди ги екстремите и екстремните вредности на изразот  $A = x<sup>4</sup> - 3x<sup>2</sup> - x + 1$  на интервалот [c,d]. (Се решава равенката  $g(x) = 0$  со метод на десетично делење, каде  $g(x) = f'(x) = 4x^3 - 6x - 1$ , за да се најдат локалните екстреми на  $f(x) = x<sup>4</sup> - 3x<sup>2</sup> - x + 1$ . Имено, равенката  $g(x) = 0$  има три решенија кои се локализираат дека се во интервалите  $[-2, -1]$ ,  $[-1, 0]$  и  $[1, 2]$  соодветно. Потоа, меѓу локалните екстреми и краевите на интервалот [c, d] се наоѓаат глобалните екстреми)

**Задача 54.** Пресметај приближно  $\int_{1}^{0} \sqrt{4 - \sin^2 x} dx$ , со точност  $\varepsilon > 0$ .

#### а) Со Риманови суми.

Нека  $f(x)$  е непрекината функција на интервалот [ $a,b$ ]. Тогаш, приближната вредност на  $\int_a^b f(x) dx \approx \sum_{k=0}^{n-1} f(u_k) \cdot \Delta x_k$ , каде  $a = x_0 < x_1 < ... < x_n = b$  е разбивање на [*a*,*b*],

$$
u_i \in [x_i, x_{i+1}] \times \Delta x_i = x_{i+1} - x_i
$$

За приближно пресметување со точност  $\varepsilon > 0$ , се земаат еквидистантни јазли  $x_i = a + i \cdot \frac{b-a}{n}$ ,  $i = \overline{0,n}$ , при што *n* се определува така да  $\frac{b-a}{n} < \varepsilon$ . Следи,

 $n = \left[\frac{b-a}{c}\right] + 1$ ,  $\Delta x_i = \frac{b-a}{n}$ , а за  $u_i \in [x_i, x_{i+1}]$  се земаат левите граници на интервалот

т.е.  $u_i = x_i$ . Тогаш, приближната вредност на интегралот е  $\int_a^b f(x) dx \approx \frac{b-a}{n} \sum_{k=0}^{n-1} f(x_k)$ .

#### б) Со Симпсонова формула.

Нека  $f(x)$  е непрекината функција на интервалот [a,b]. Тогаш, приближната вредност на

$$
\int_{a}^{b} f(x) dx \approx \frac{h}{3} \cdot \left( f(a) + 4 \cdot \sum_{k=1}^{n} f(x_{2k-1}) + 2 \cdot \sum_{k=1}^{n-1} f(x_{2k}) + f(b) \right),
$$

каде  $h = \frac{b-a}{2n}$ ,  $a = x_0 < x_1 < ... < x_{2n-1} < x_{2n} = b$  се еквидистантни јазли на [a,b], T.e.  $x_k = a + k \cdot h$ ,  $k = 0, 2n$ .

За приближно пресметување со точност  $\varepsilon > 0$ , се пресметува се додека  $\frac{|I_1 - I_2|}{2^4 - 1}$   $\geq \varepsilon$  (Рунгеов критериум), каде  $I_1$  и  $I_2$  се две последователни проближни вредности на интегралот добиени за чекори  $h_1$  и  $h_2 = \frac{1}{2}h_1$  соодветно, односно при две последователни вредности на п.

#### Забелешка.

Конвергенцијата со бараната точност е побрза при примена на Симпсоновата формула отколку со примена на Римановите суми.

### 7. Графика во VB (основни поими)

Задача 55. Нацртај го графикот на функцијата  $f(x)$  на [а, b] и табелирај ја истата на [а, b] со чекор h.

a) 
$$
f(x) = \frac{x\sqrt{x-2}}{x+5} - \ln(x+7)
$$
   
5)  $f(x) = \sin(2x) + \sqrt{\frac{4-x^2}{x-1}}$ 

# 8. Работа со датотеки во VB (основни поими)

Задача 56. Креирај датотека со податоци за животни во една зоолошка градина (име, вид, количина, големина на живеалиште во m<sup>2</sup>)

а) излистај ги сите жувотни во зоолошката градина

б) излистај ги птиците во зоолошката градина

в) најди го животното кое има најголемо живеалиште по единка (големина на живаелаиште/количина)

г) сортирај ги животните според името

#### Разни задачи

Задача 57. Провери дали матрицата А од ред n е

- 1) инволугорна ( $A^2 = E$ )
- 2) нилпотентна ( $A^2 = O$ )
- 3) иденпотентна ( $A^2 = A$ )
- 4) ниедно од горе наведените

**Задача 58.** Најди ги  $tr(AA^T)$  и  $tr(A^T A)$  за матрицата А дефинирана со  $a_{ii} = f(i + j)$ , кале

$$
f(x, y) = \begin{cases} x + y, x < y \\ x \cdot y, x = y \\ x - y, x > y \end{cases}
$$